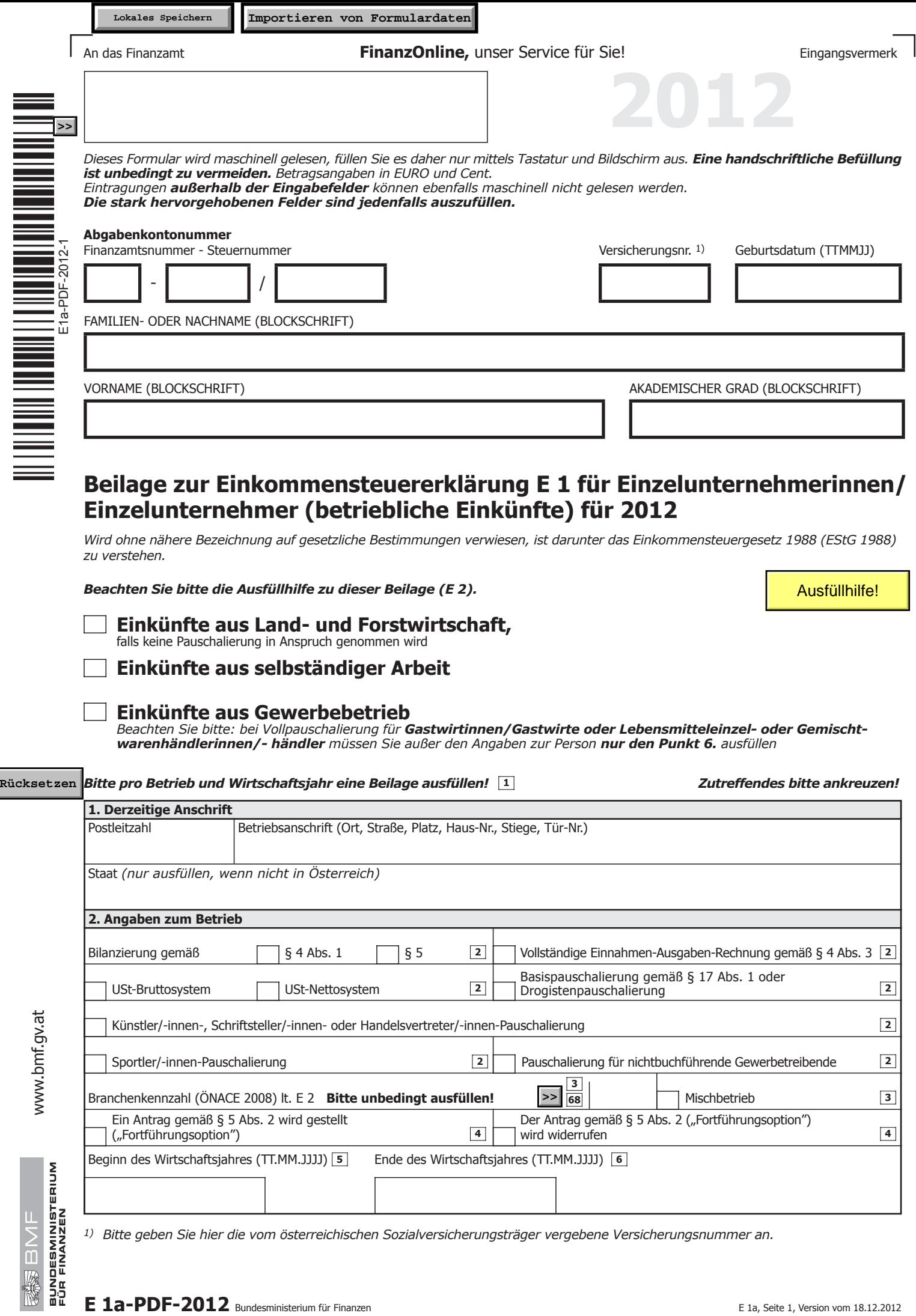

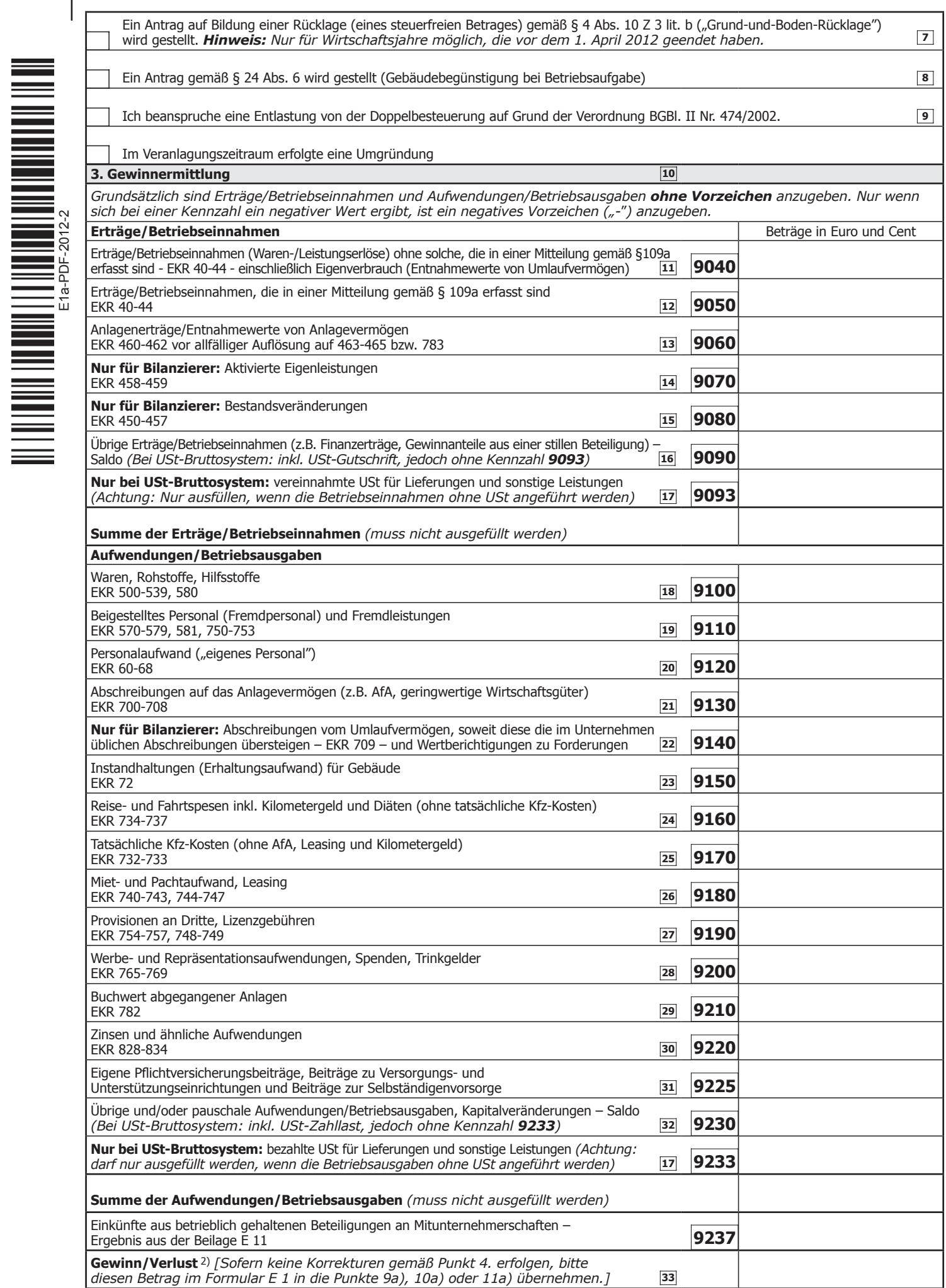

*2) Ohne endbesteuerungsfähige Kapitalerträge, Substanzgewinne betreffend Kapitalvermögen und betreffend Betriebsgrundstücke, auf die der besondere Steuersatz von 25% anwendbar ist.*

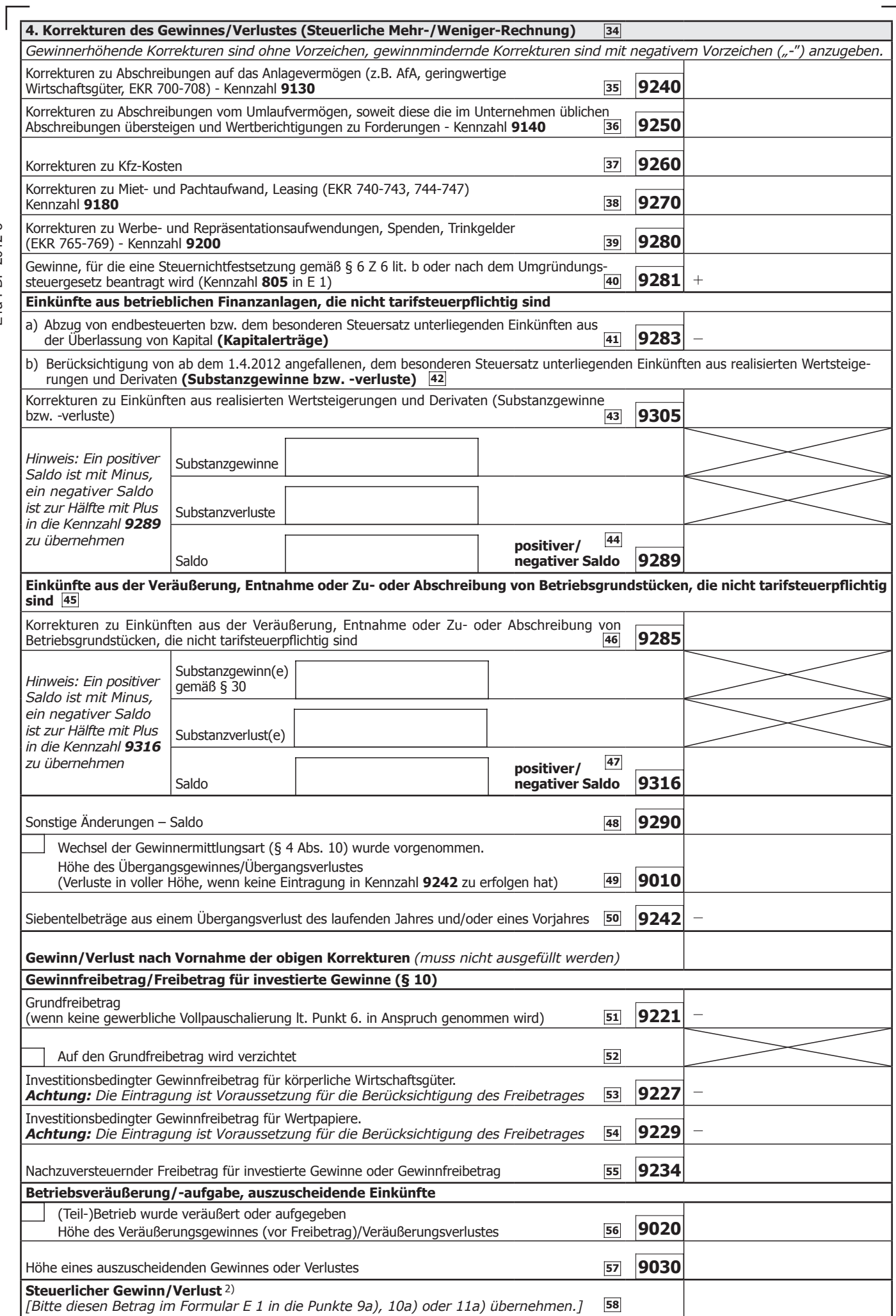

*2) Ohne endbesteuerungsfähige Kapitalerträge, Substanzgewinne betreffend Kapitalvermögen und betreffend Betriebsgrundstücke, auf die der besondere Steuersatz von 25% anwendbar ist.*

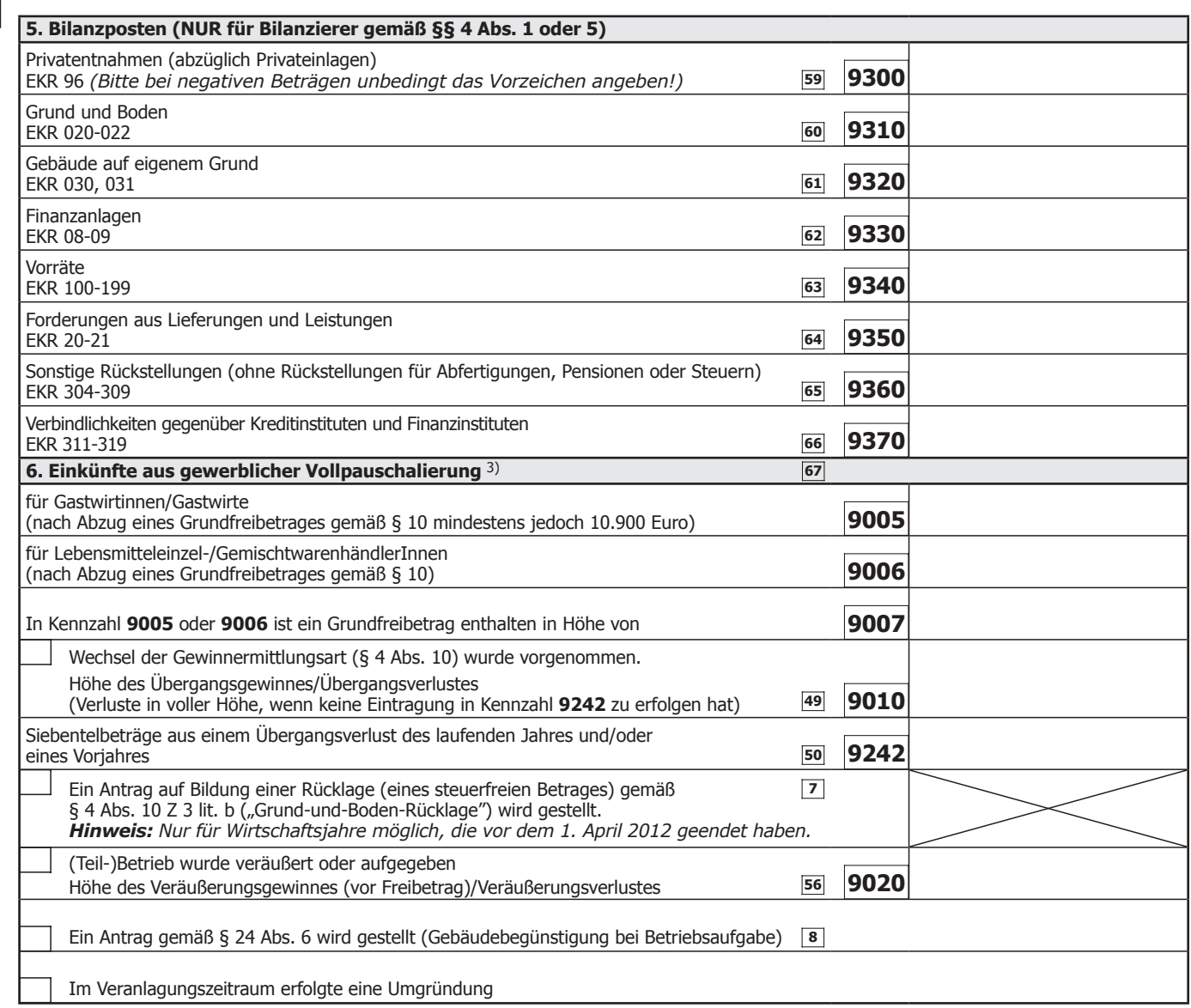

*3) Beachten Sie: Allfällige Einkünfte aus der Veräußerung von Betriebsgrundstücken sind im Formular E 1 bei den Kennzahlen 500, 501, 502 oder 551, 552, 553 zu berücksichtigen. Eine anrechenbare Immobilienertragsteuer ist im Formular E 1 in die Kennzahl 583, 584, 585 einzutragen.*

Steuerliche Vertretung (Name, Anschrift, Telefonnummer)

Datum, Unterschrift

**D**